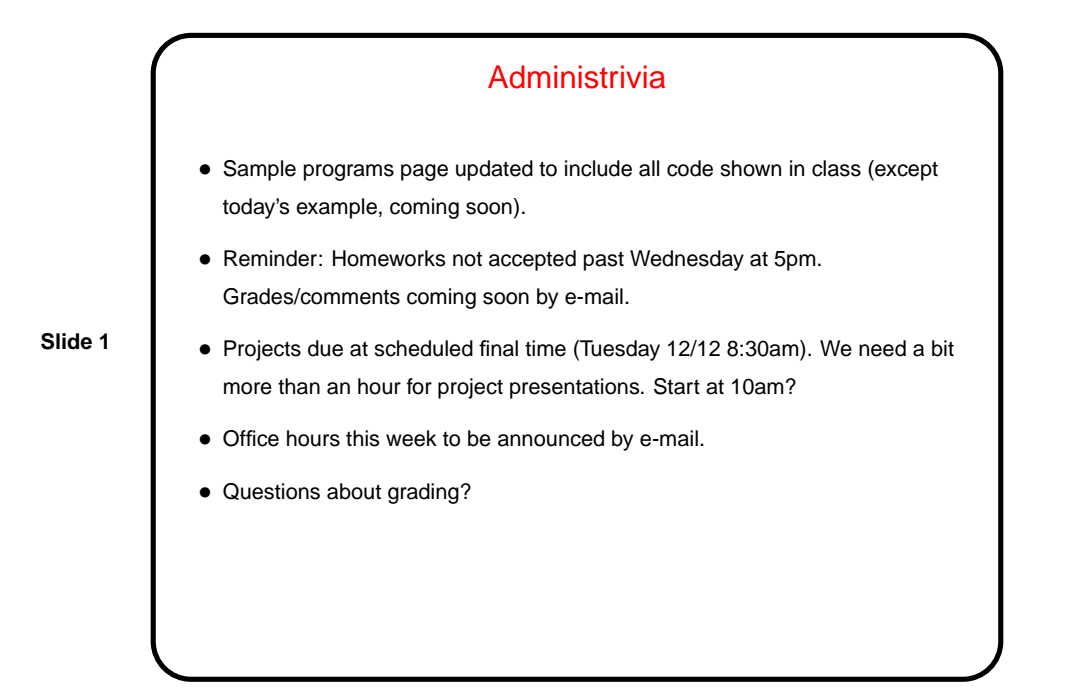

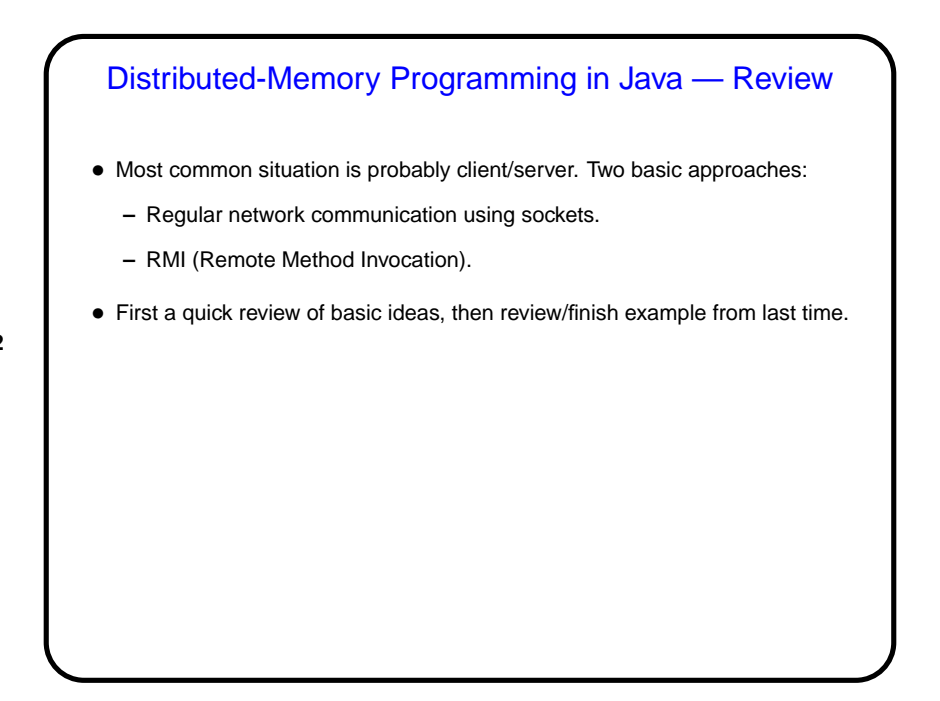

**Slide 2**

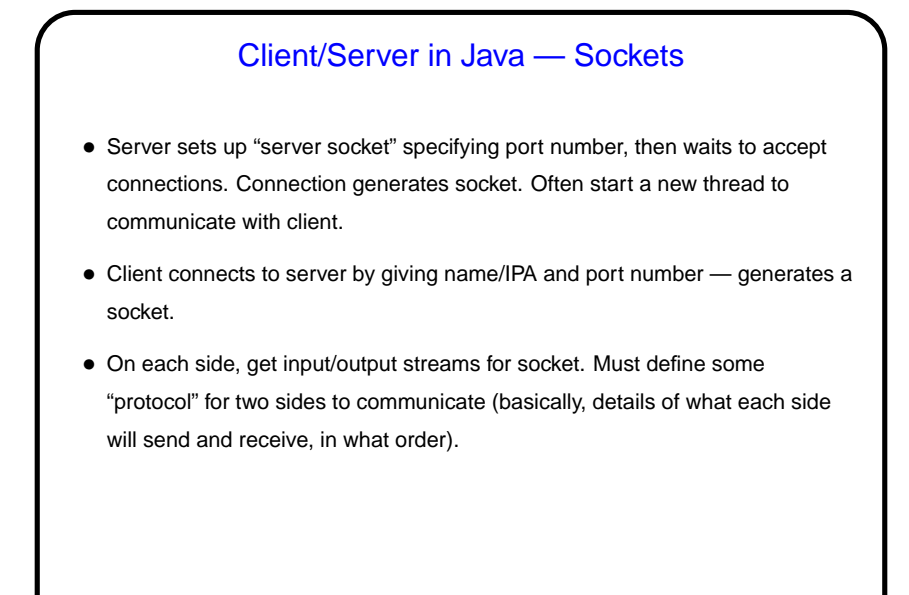

Client/Server in Java — RMI • Motivation — for client/server applications, can be annoying to have to design your own protocol. • Instead, idea is to define "remote objects" that can be treated (at program level) like any other objects — invoke methods. • Typical use in client/server program: **–** Server creates some remote objects and "registers" them. **–** Clients look up server's remote objects and invoke their methods. **–** Both sides can pass around references to other remote objects. • Dynamic code loading possible too.

**Slide 3**

**Slide 4**

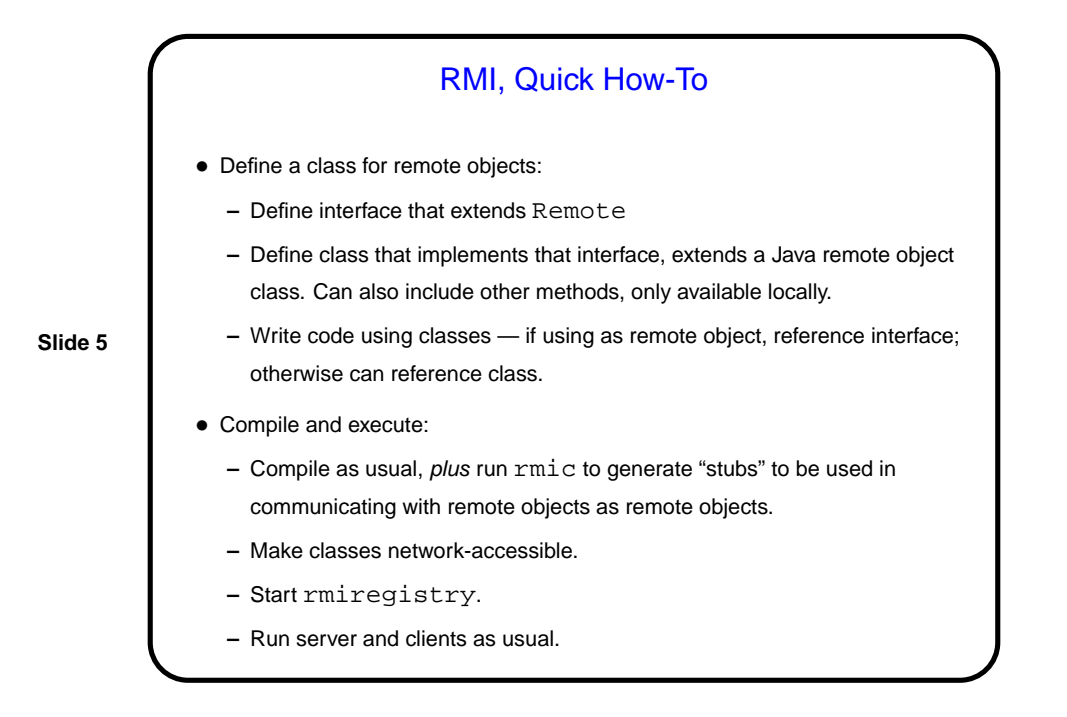

## Review of Course • "PAD I for parallel programming"? We covered: **–** Three languages/libraries — OpenMP, MPI, Java. **–** How to find and exploit concurrency in programs. • We also did several running examples and some homeworks . . .

**Slide 6**

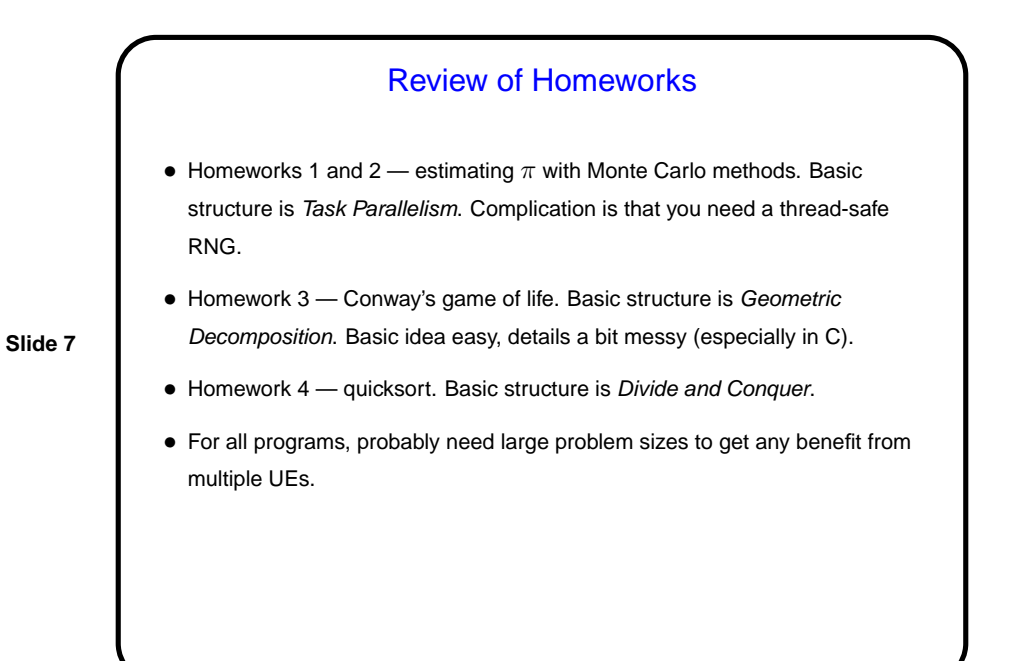

**Slide 8** Minute Essay • How did the course compare with your expectations/goals? Did you learn what you hoped to learn?